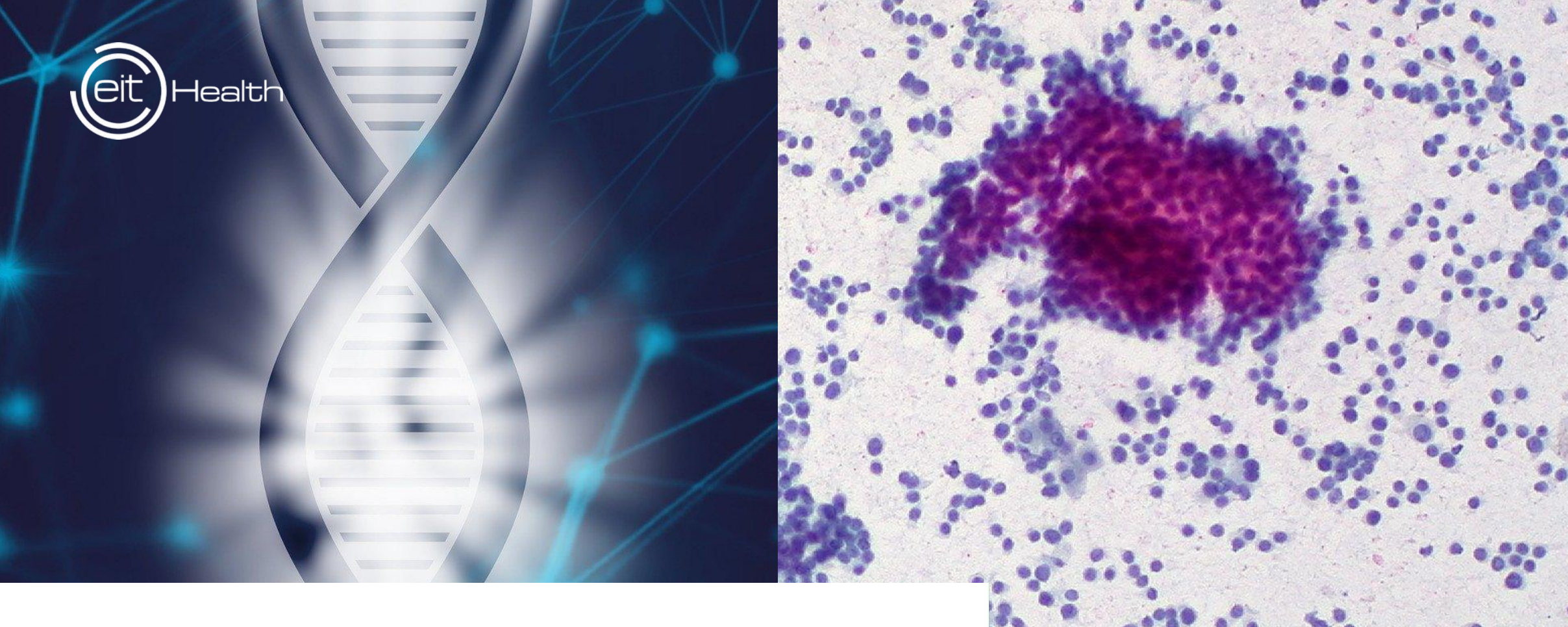

15-16 February 2021

## **COMETH Training course From omics data**

to tumor heterogeneity quantification

EIT Health is supported by the EIT, a body of the European Union

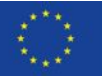

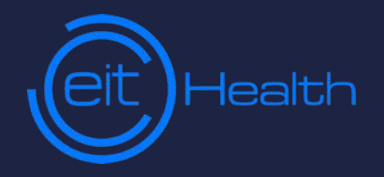

#### **15 February 2021**

## Introduction to the course **Yuna Blum and Magali Richard**

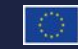

lT Health is supported by the EIT<mark>.</mark><br>Loody of the European Union

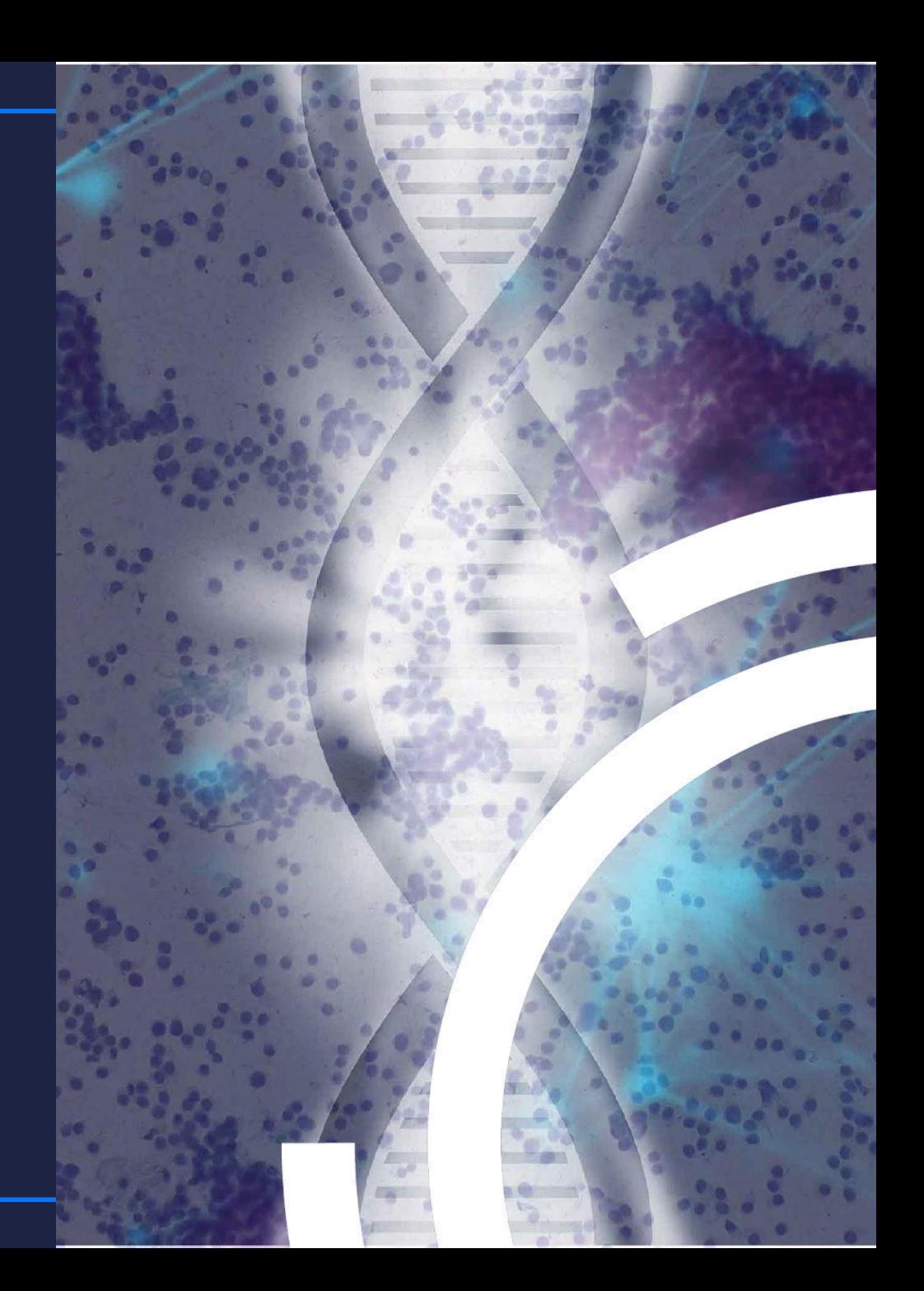

## What is tumor heterogeneity?

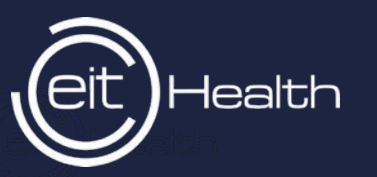

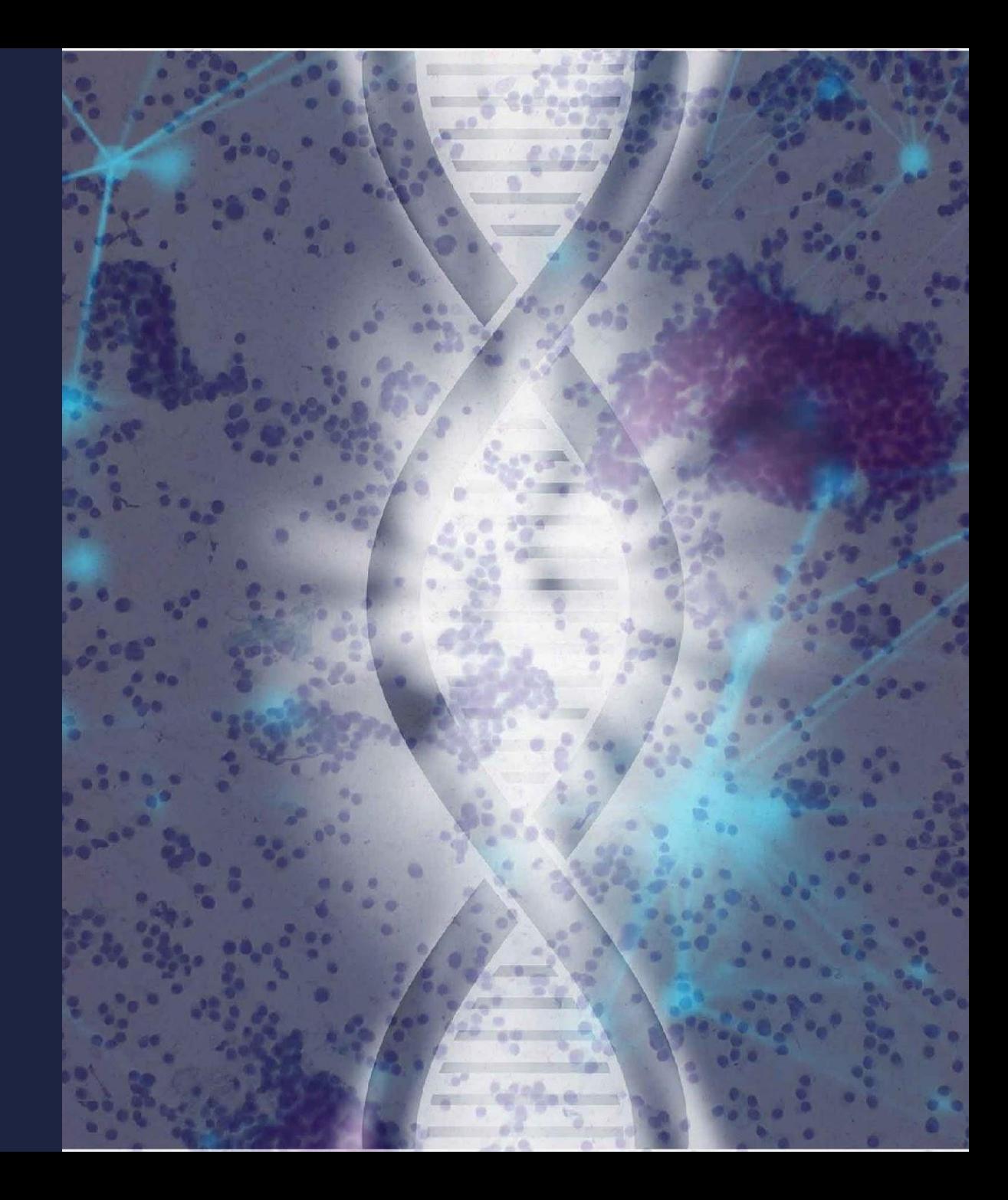

**From omics data** 

## **to tumor heterogeneity quantification**

### inter-heterogeneity

# 

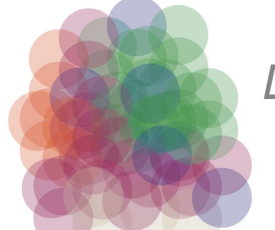

*Different cell types*

intra-heterogeneity

# **From omics data to tumor heterogeneity quantification**

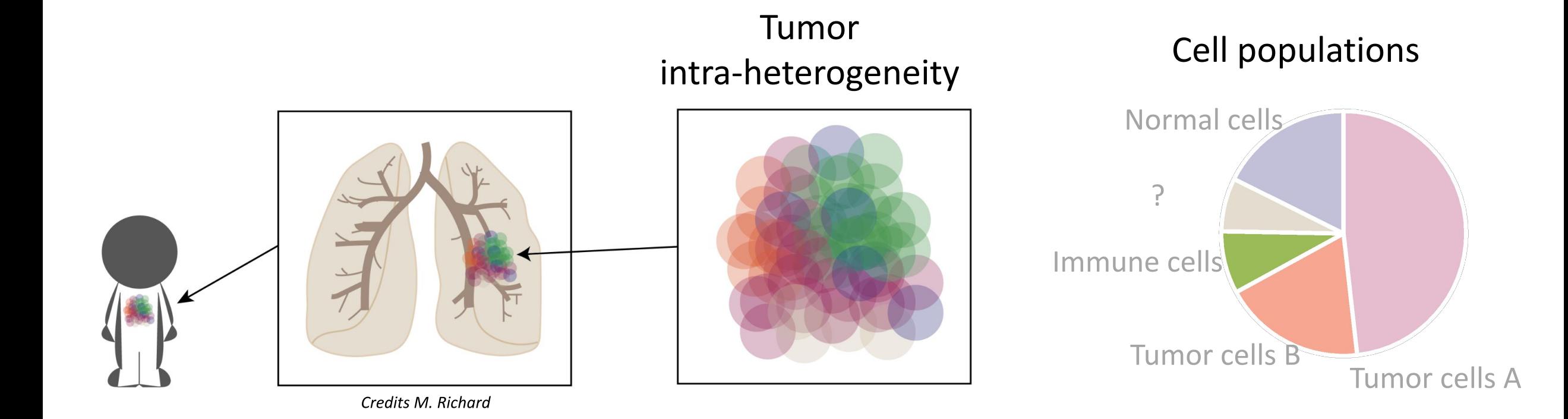

# **From omics data to tumor heterogeneity quantification**

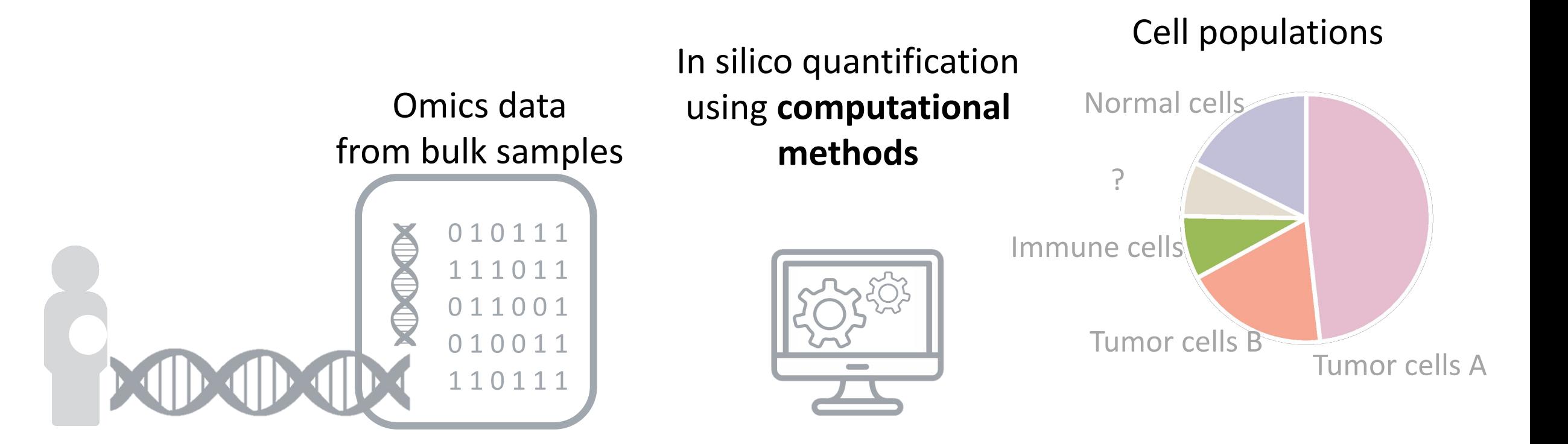

## **Project in Brief**

What is COMETH program?<br>Aim of the training

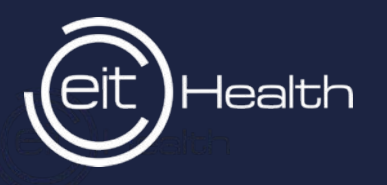

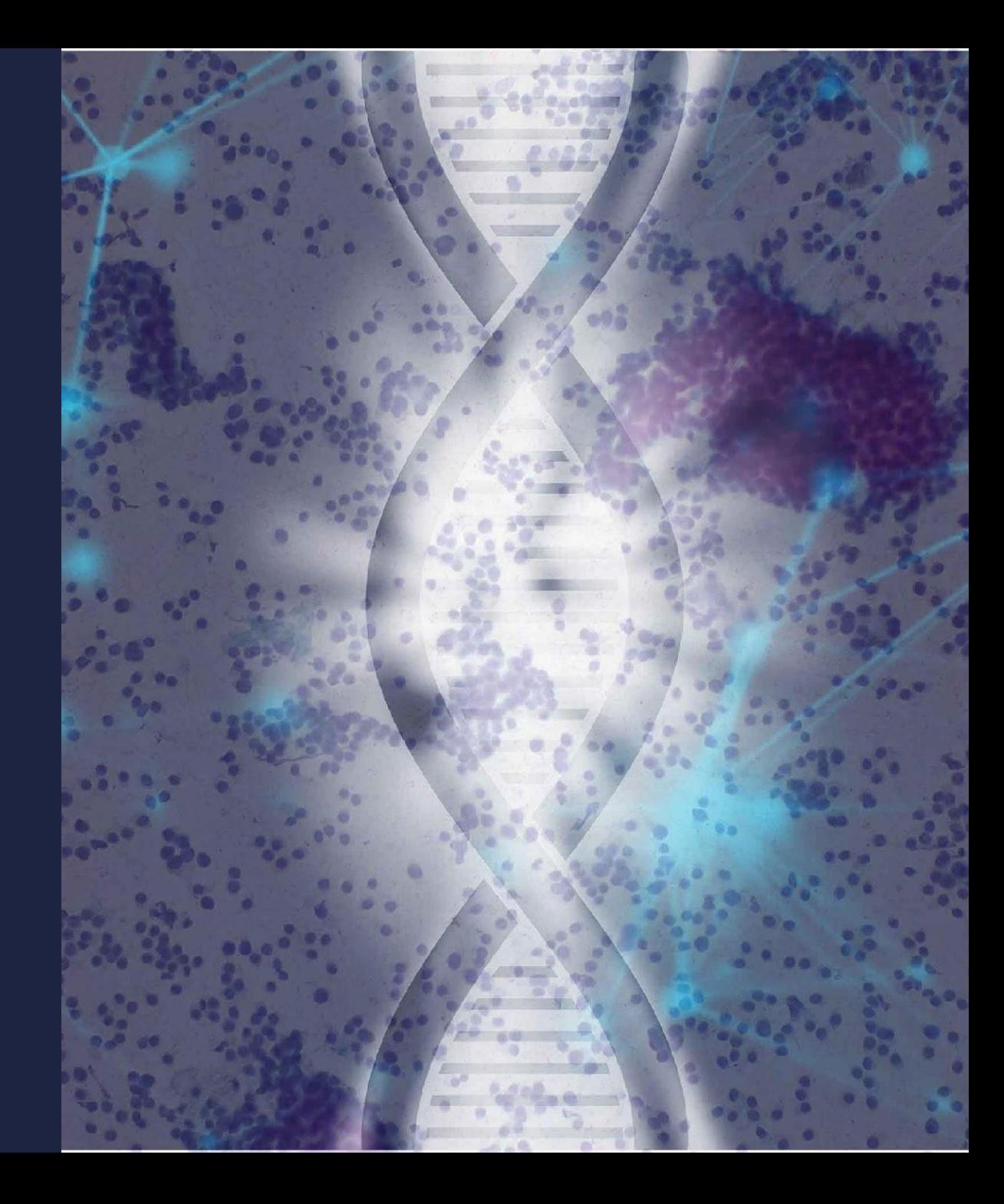

#### **COMETH - COmputational METhods in Health**

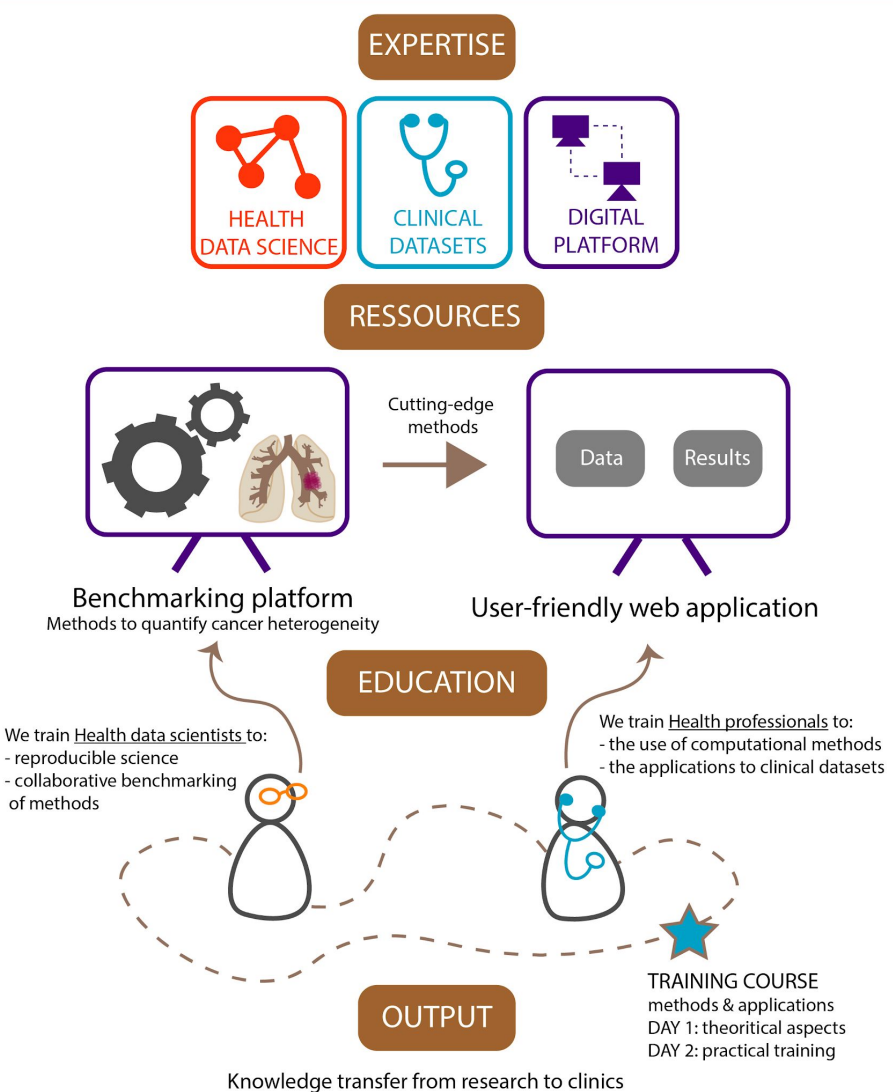

Improvement of personalized medicine applied to cancer Fostering collaborations between Health professionals and Health data scientists

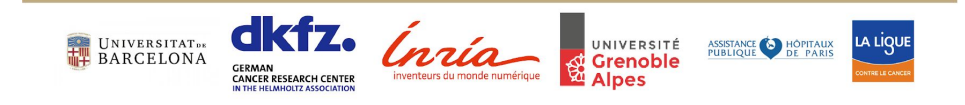

#### **Genomic Big Data & clinics : UNMET NEEDS**

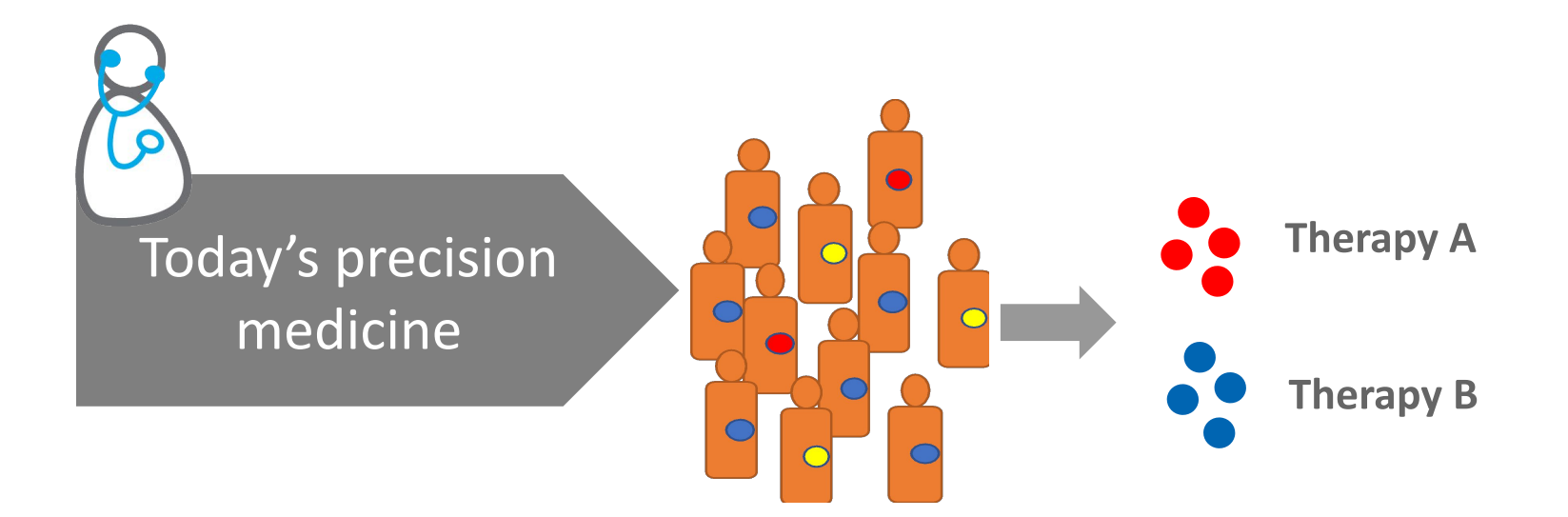

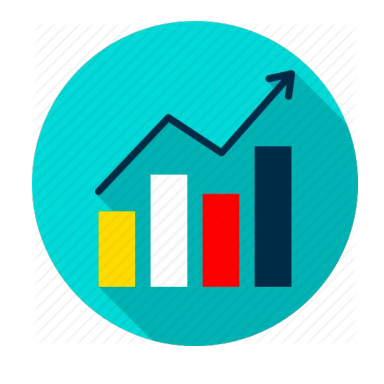

500.000 patients/year treated by targeted therapy in Europe

Per-patient lifetime costs for Chronic Lymphoid Leukemia treatment: \$147,000 to \$604,000 (2006-16)

#### **Genomic Big Data & clinics : UNMET NEEDS**

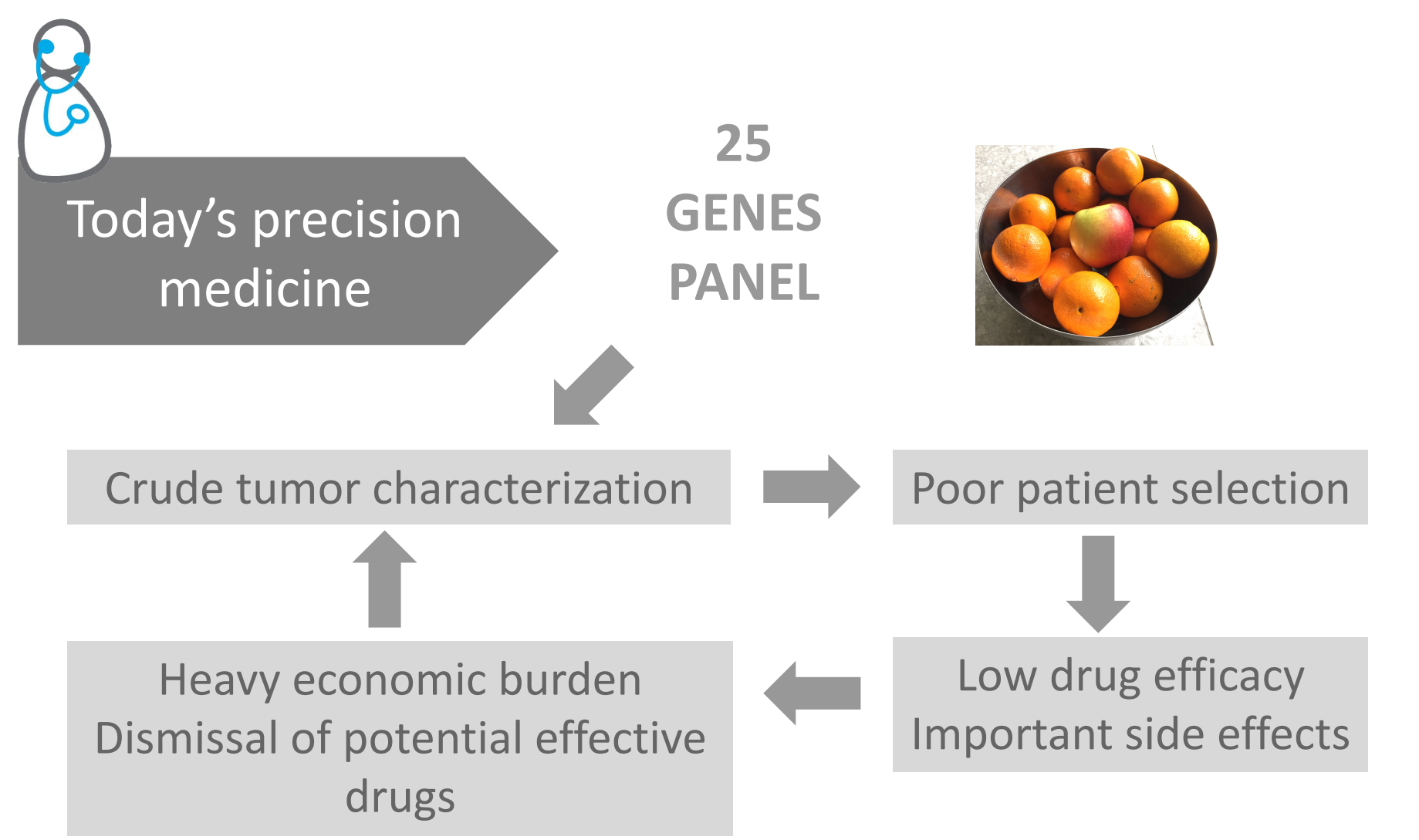

#### **Genomic Big Data & clinics : UNMET NEEDS**

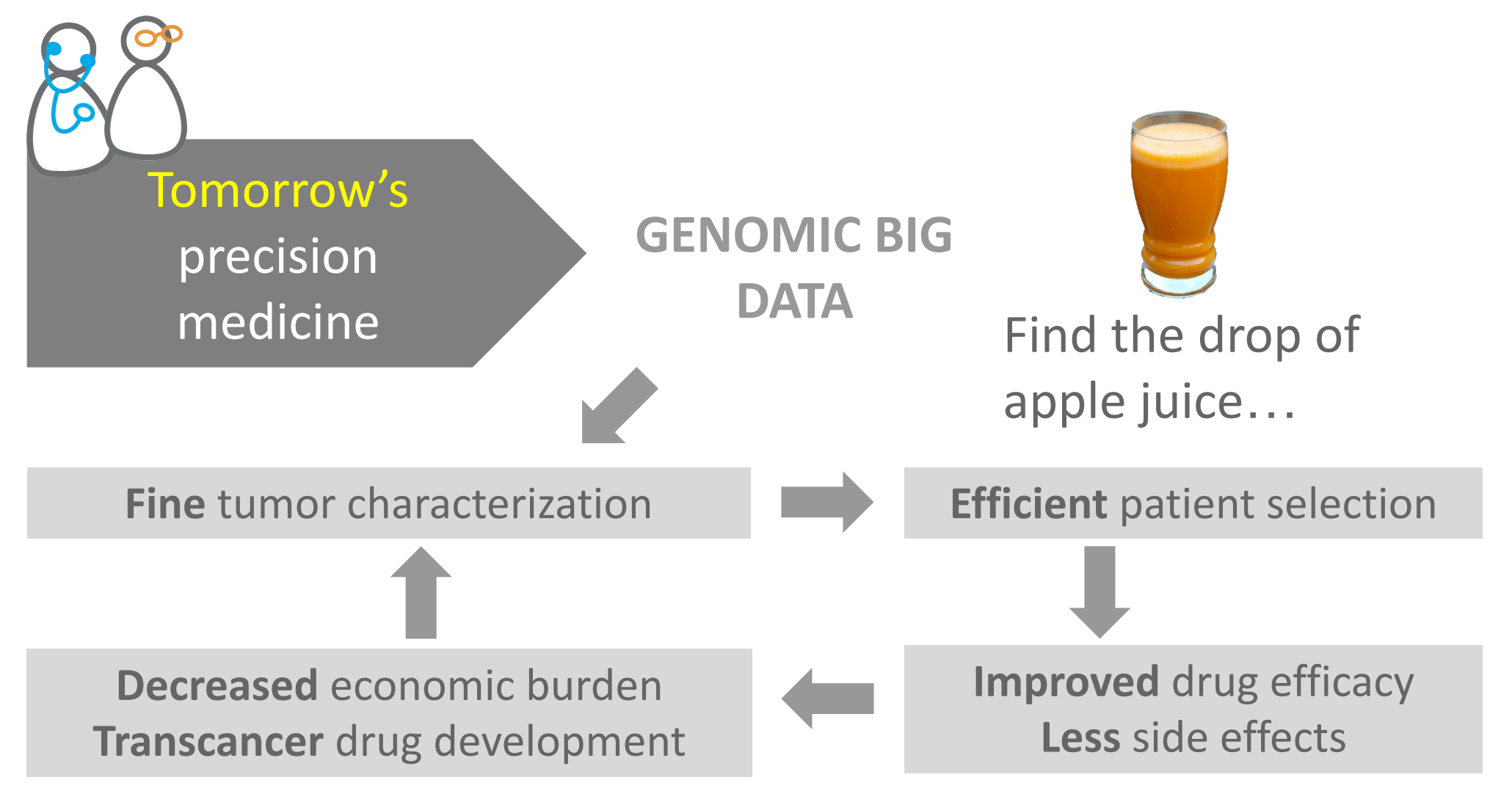

#### The specific case of tumor heterogeneity quantification

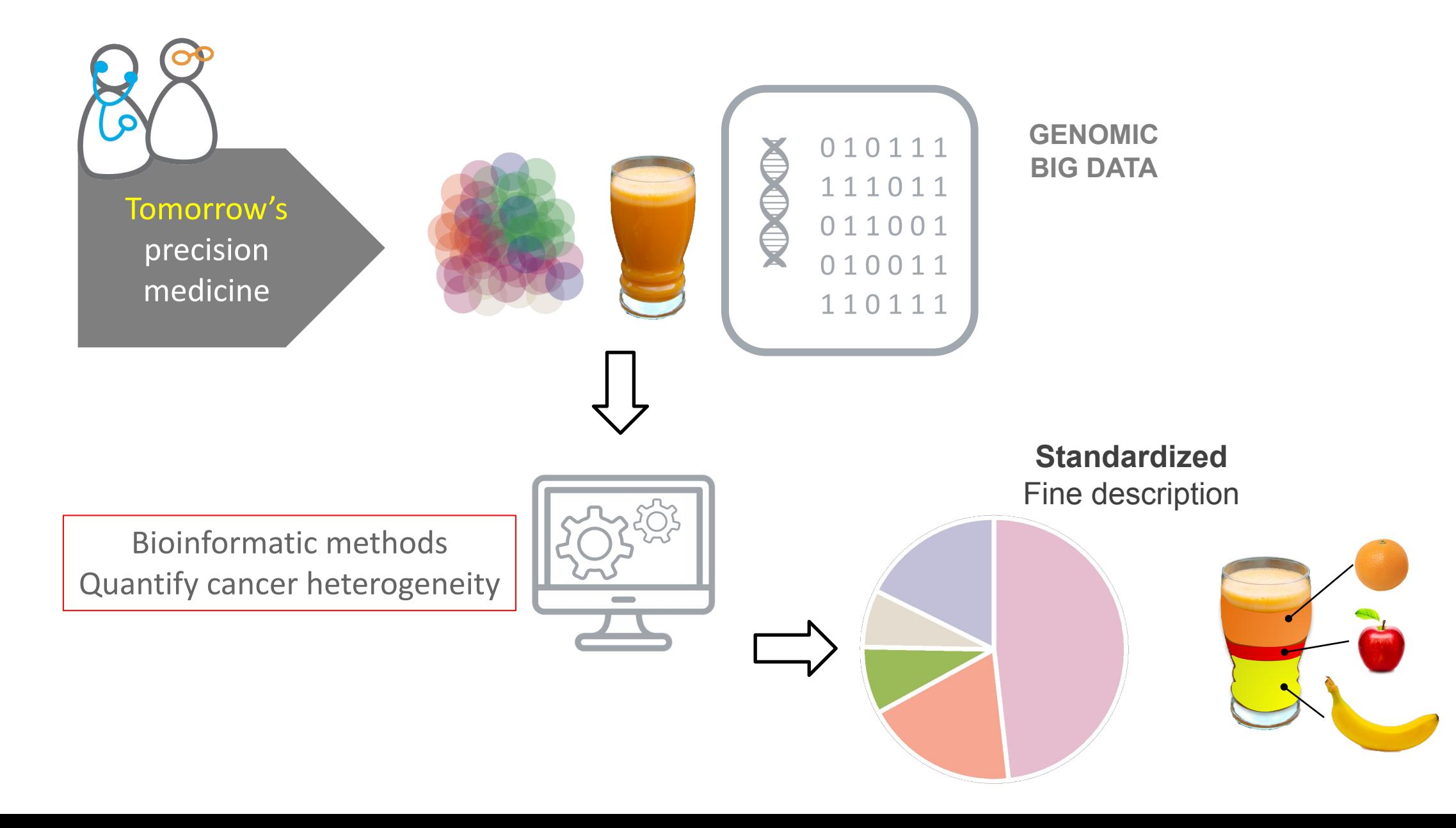

#### **State of the art: Robust analysis tools**

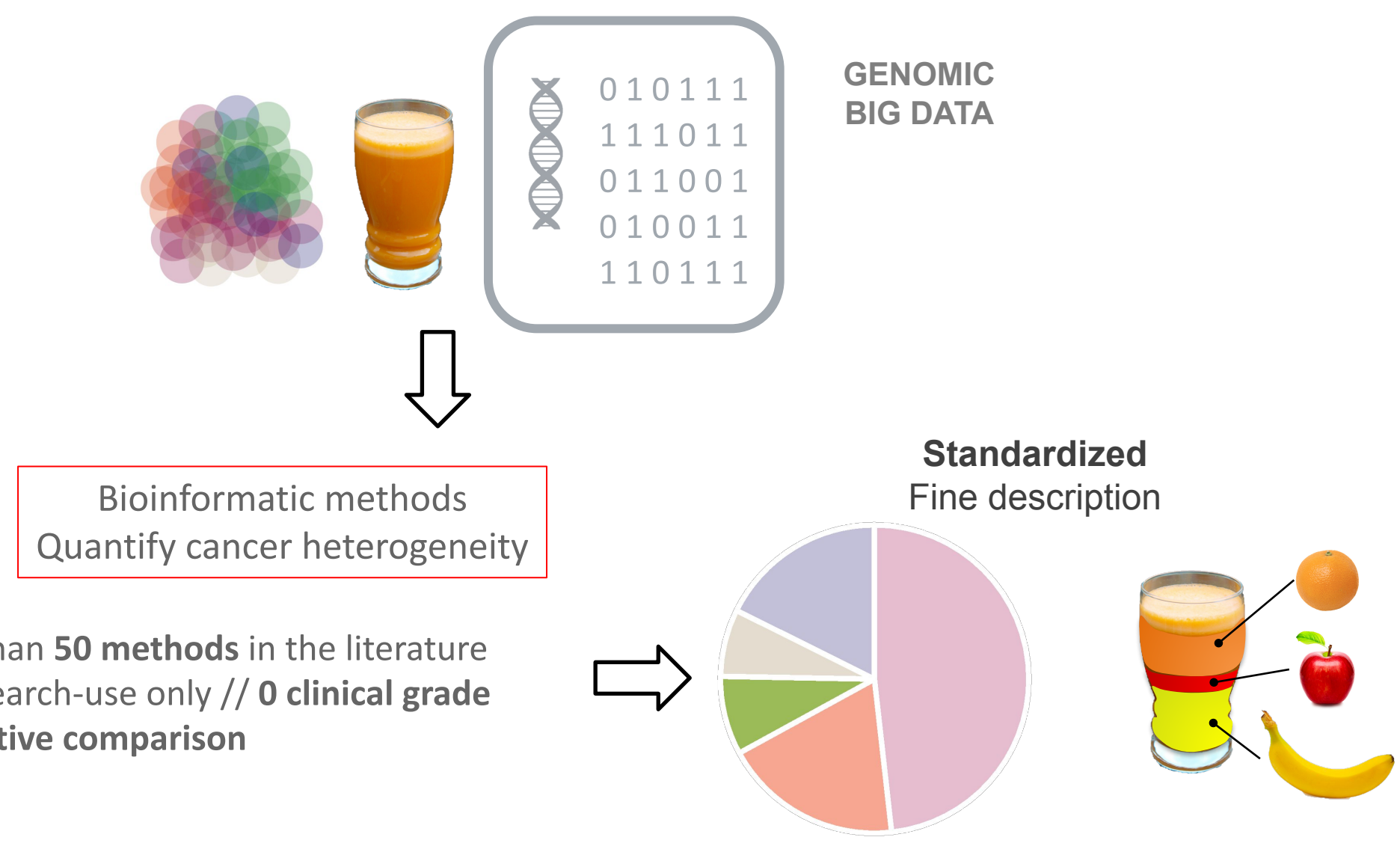

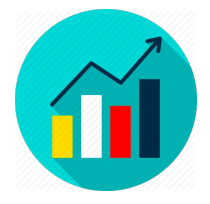

More than 50 methods in the literature For research-use only // 0 clinical grade **0 objective comparison** 

#### What do we need ?

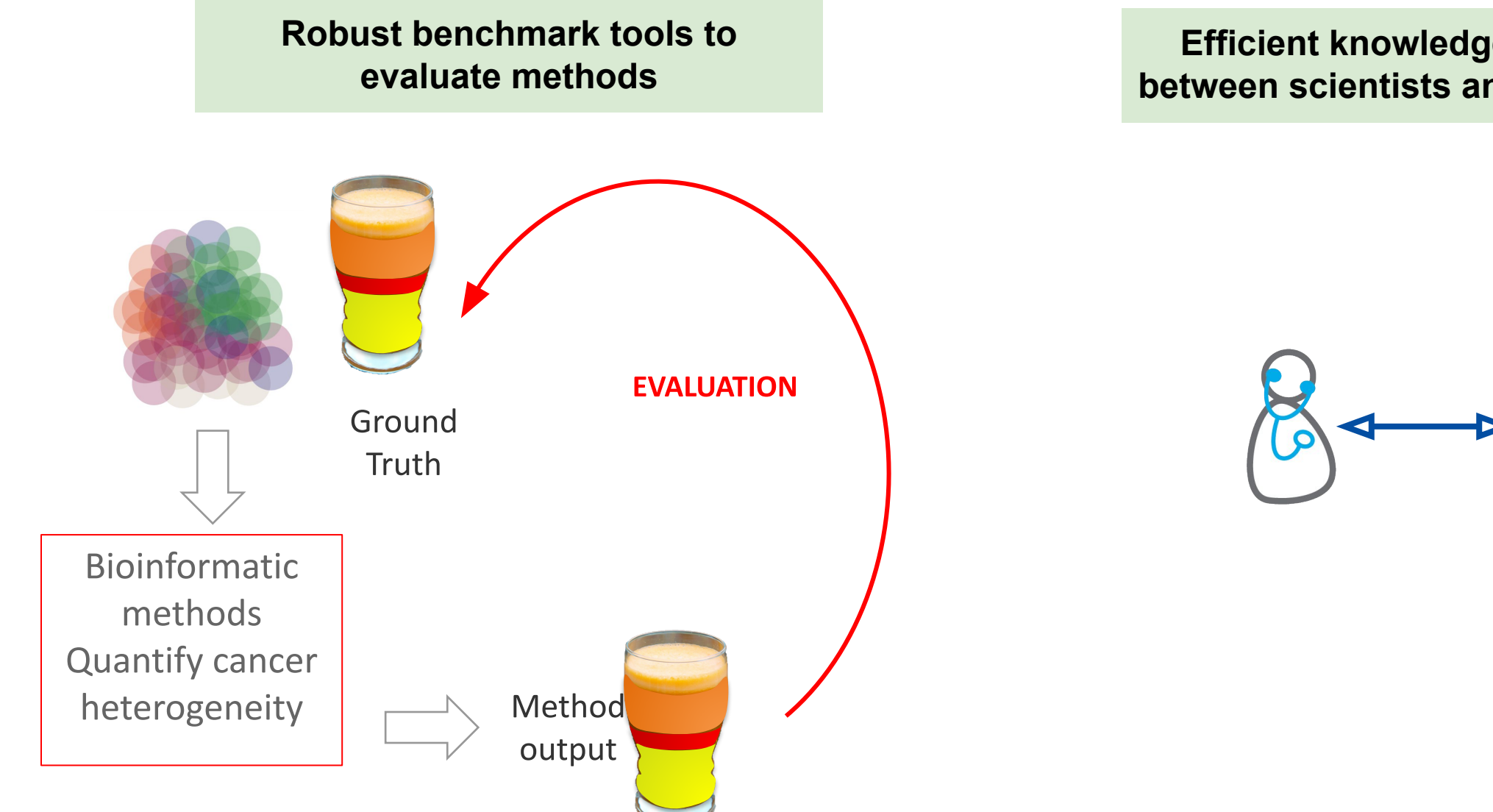

#### **Efficient knowledge transfer between scientists and clinicians**

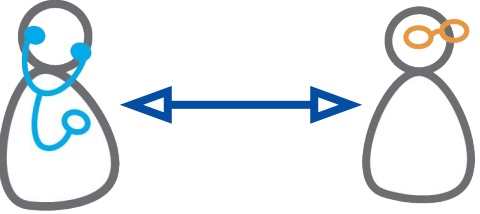

#### **The COMETH program**

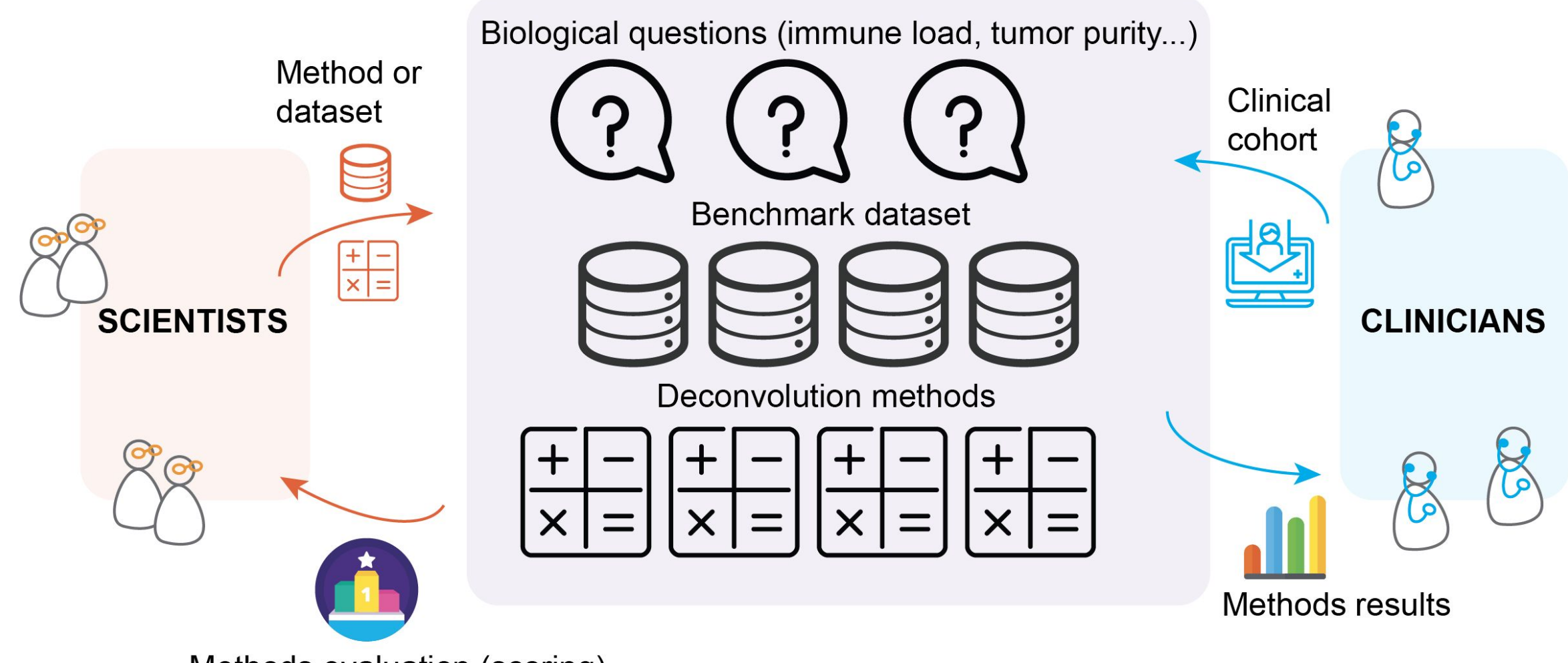

Methods evaluation (scoring)

## **The COMETH program**

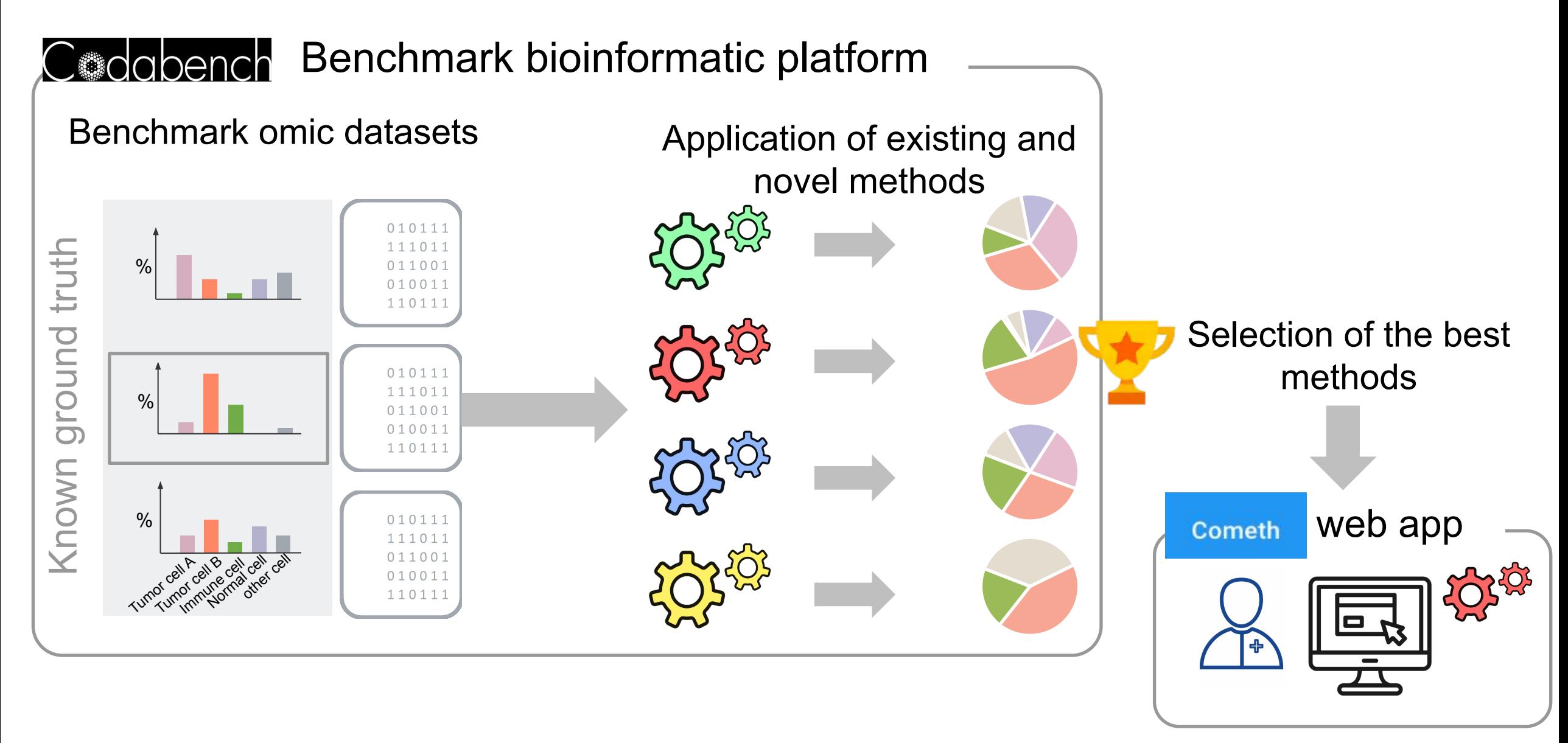

#### The COMETH interfaces

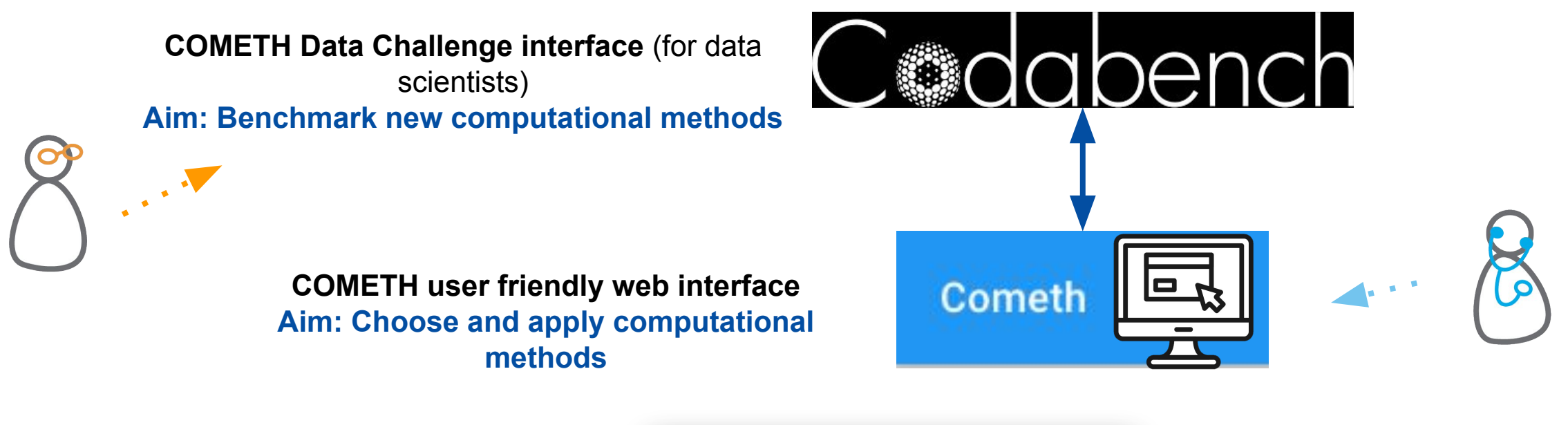

**COMETH shiny app Aim: Visualise the results**

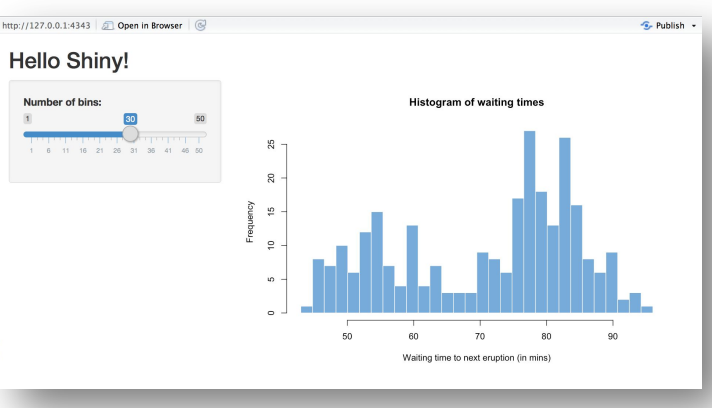

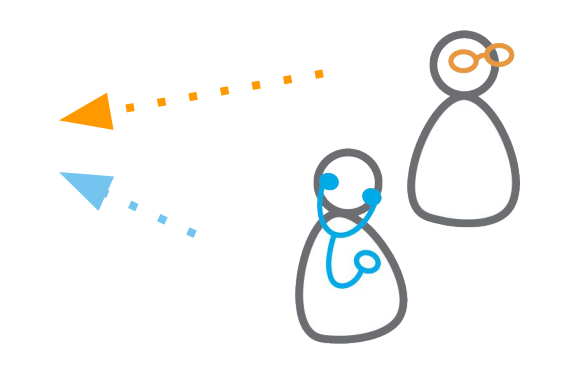

#### **Mutual and interactive learnings**

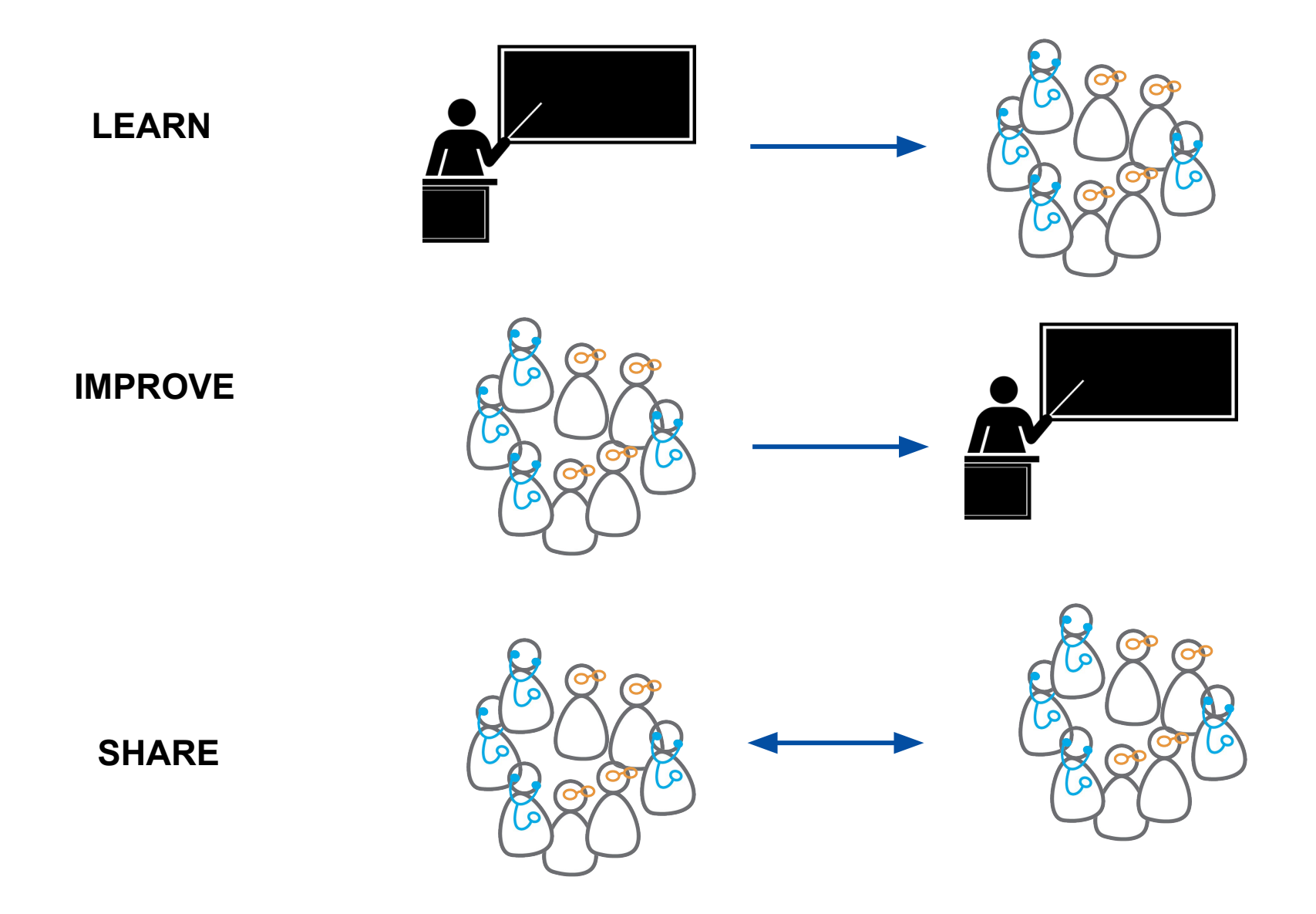

### **Presentation of the** trainers

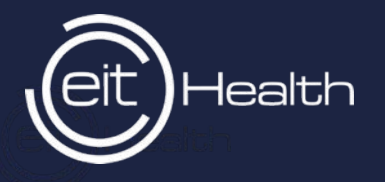

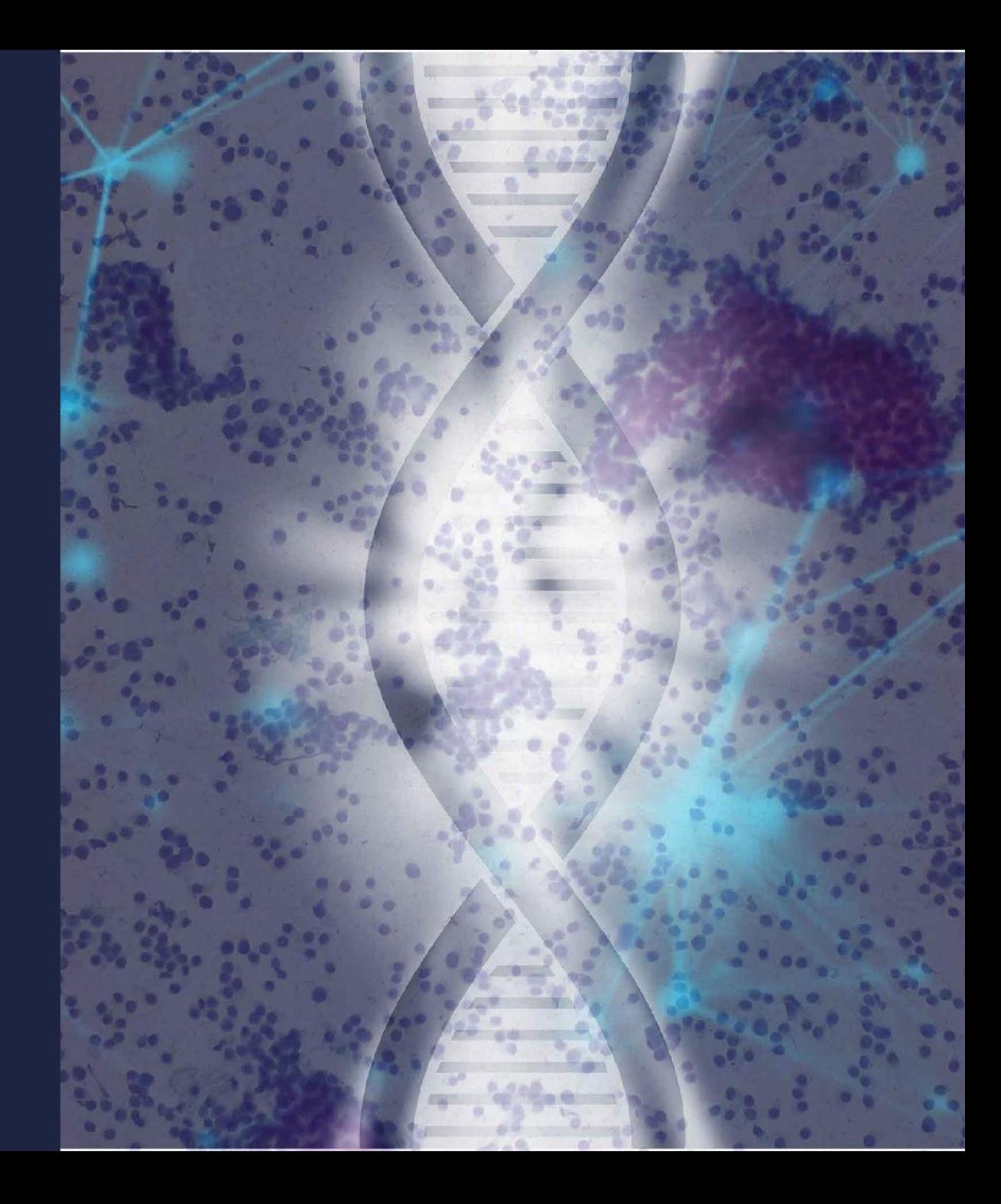

#### **Instructors**

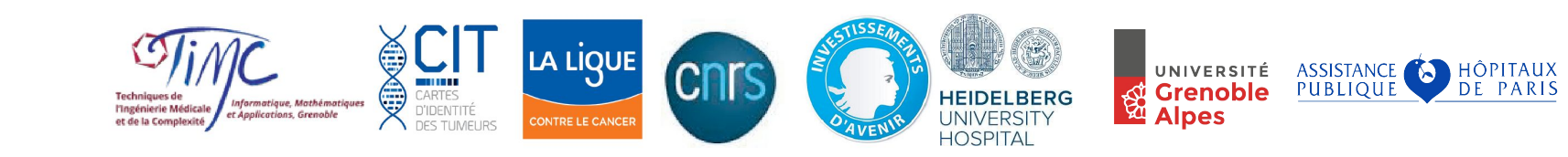

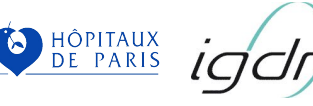

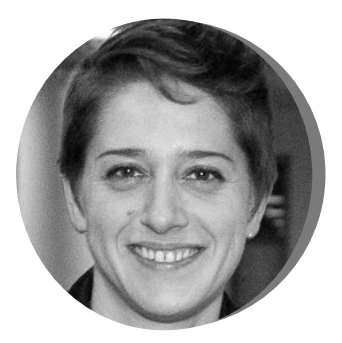

**Yuna Blum** Research scientist, **IGDR CNRS Uni. Rennes,** France

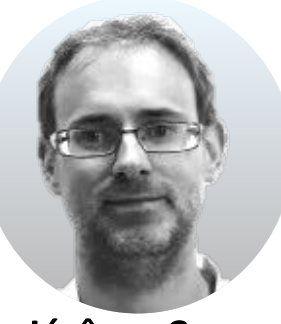

Jérôme Cros Clinician **APHP Paris, France** 

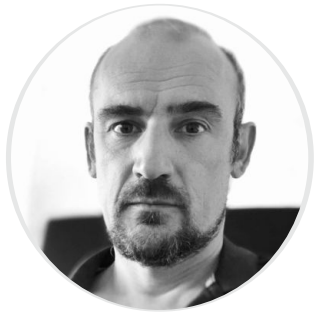

Carl Herrmann, Assistant-professor, **Medical Faculty** University Heidelberg, Germany

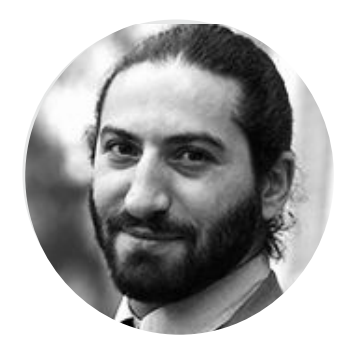

**Sim Karkar** Researcher, Postdoc Uni. Grenoble Alpes, France

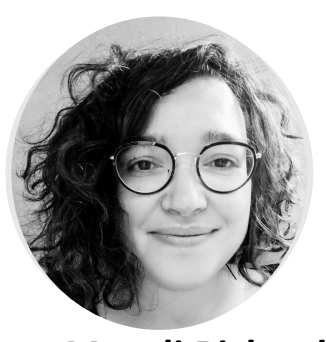

**Magali Richard** Research scientist, Uni. Grenoble Alpes, France

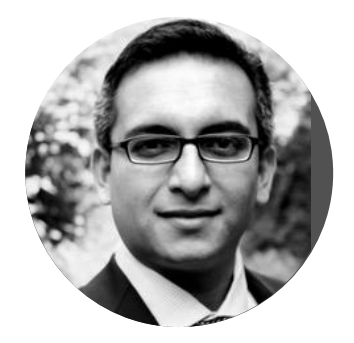

Ashwini Sharma Research scientist **Medical Faculty University** Heidelberg, Germany

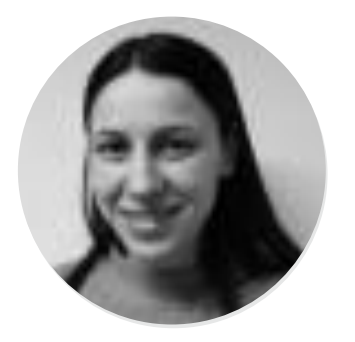

Yasmina Kermezli Researcher, Postdoc Uni. Grenoble Alpes, France

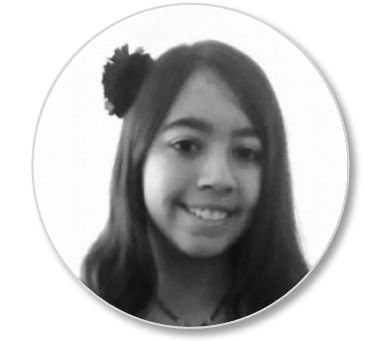

**Clémentine Decamps** Researcher, PhD student Uni. Grenoble Alpes, France

## Participants and groups

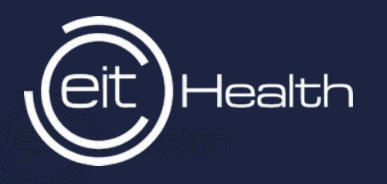

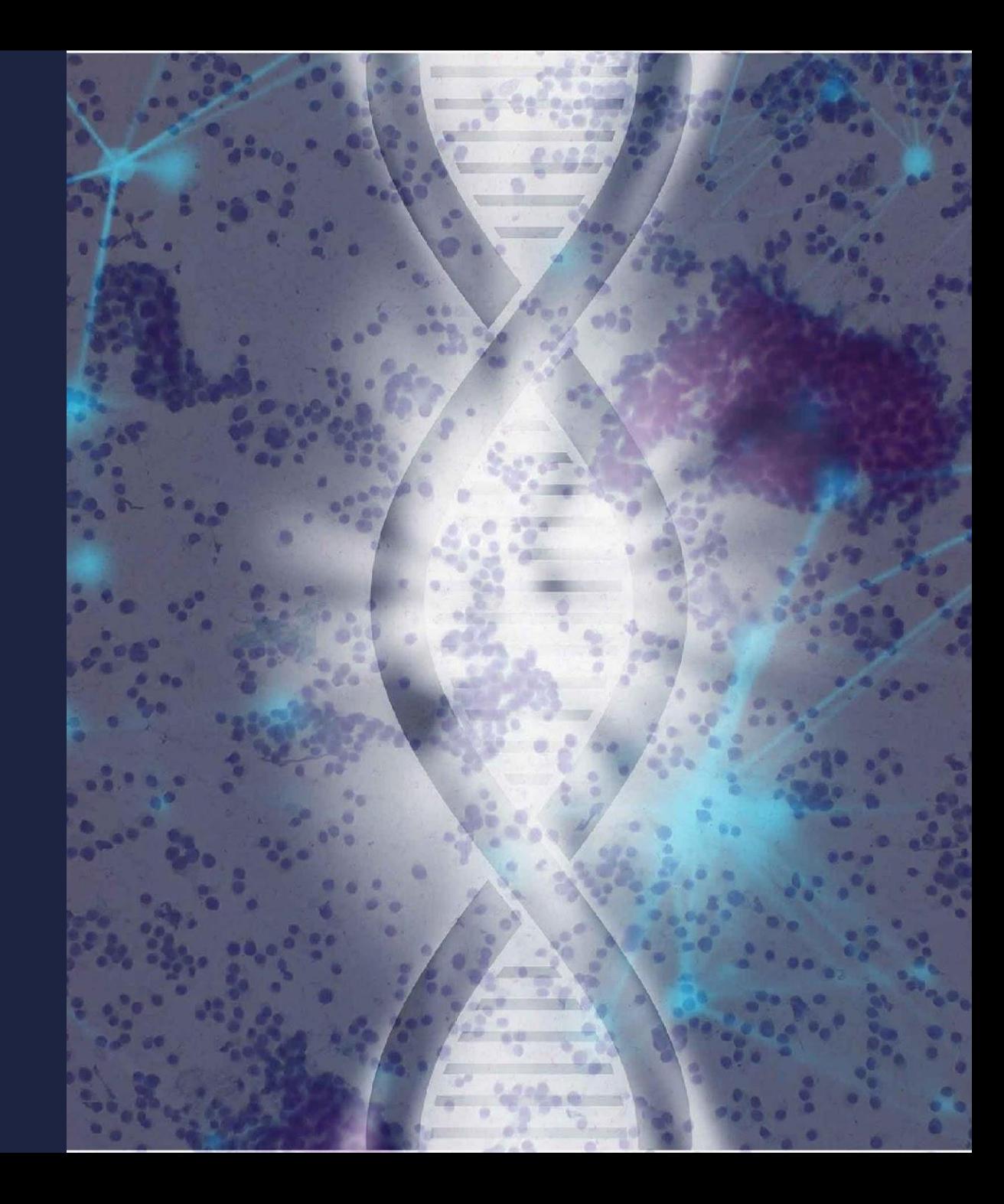

#### **Participants n>30**

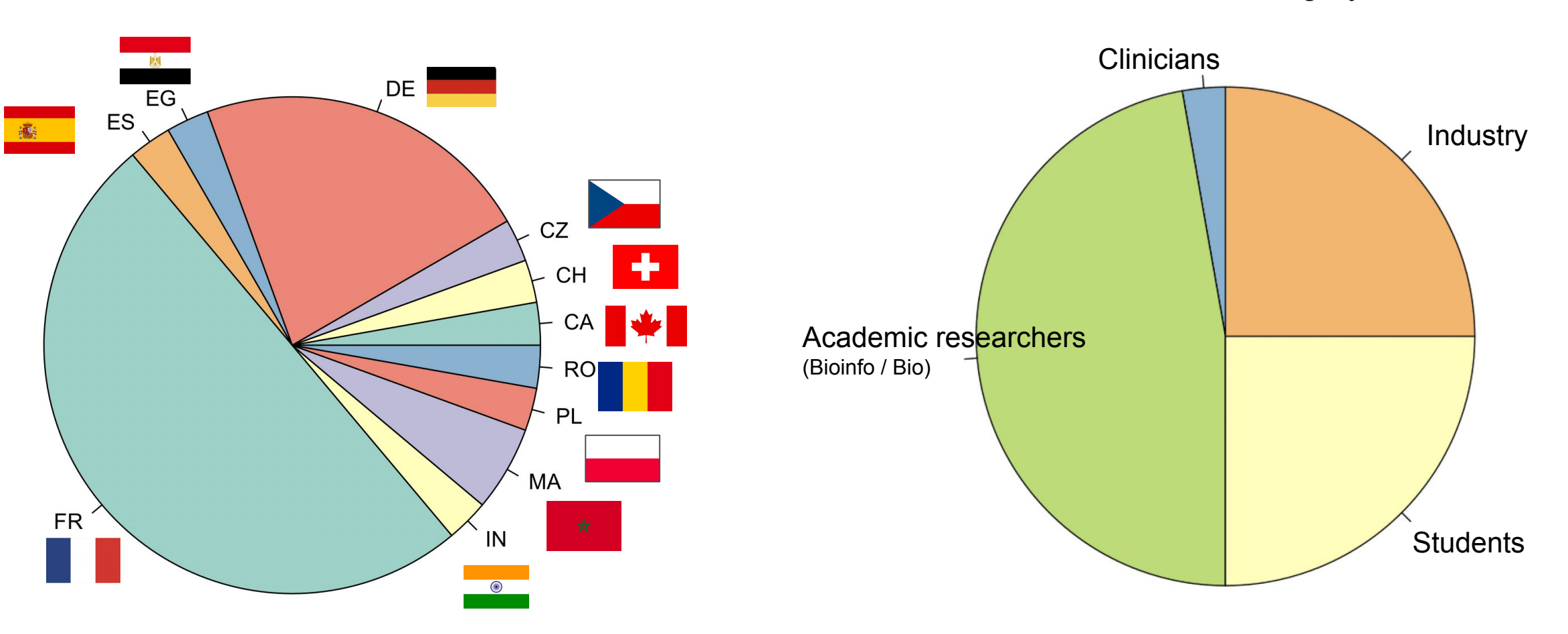

11 countries **Professional category** 

#### **Groups and small teams**

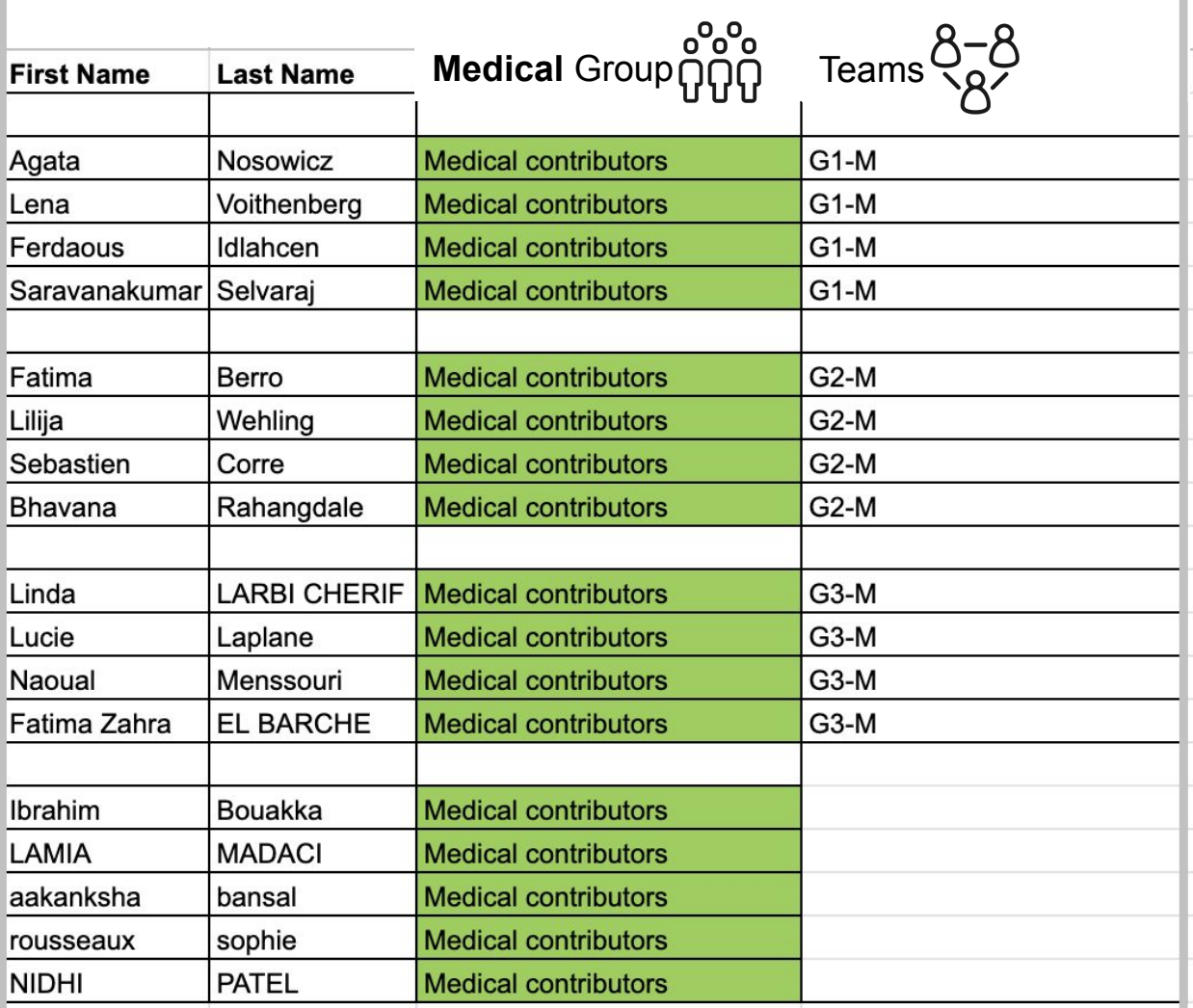

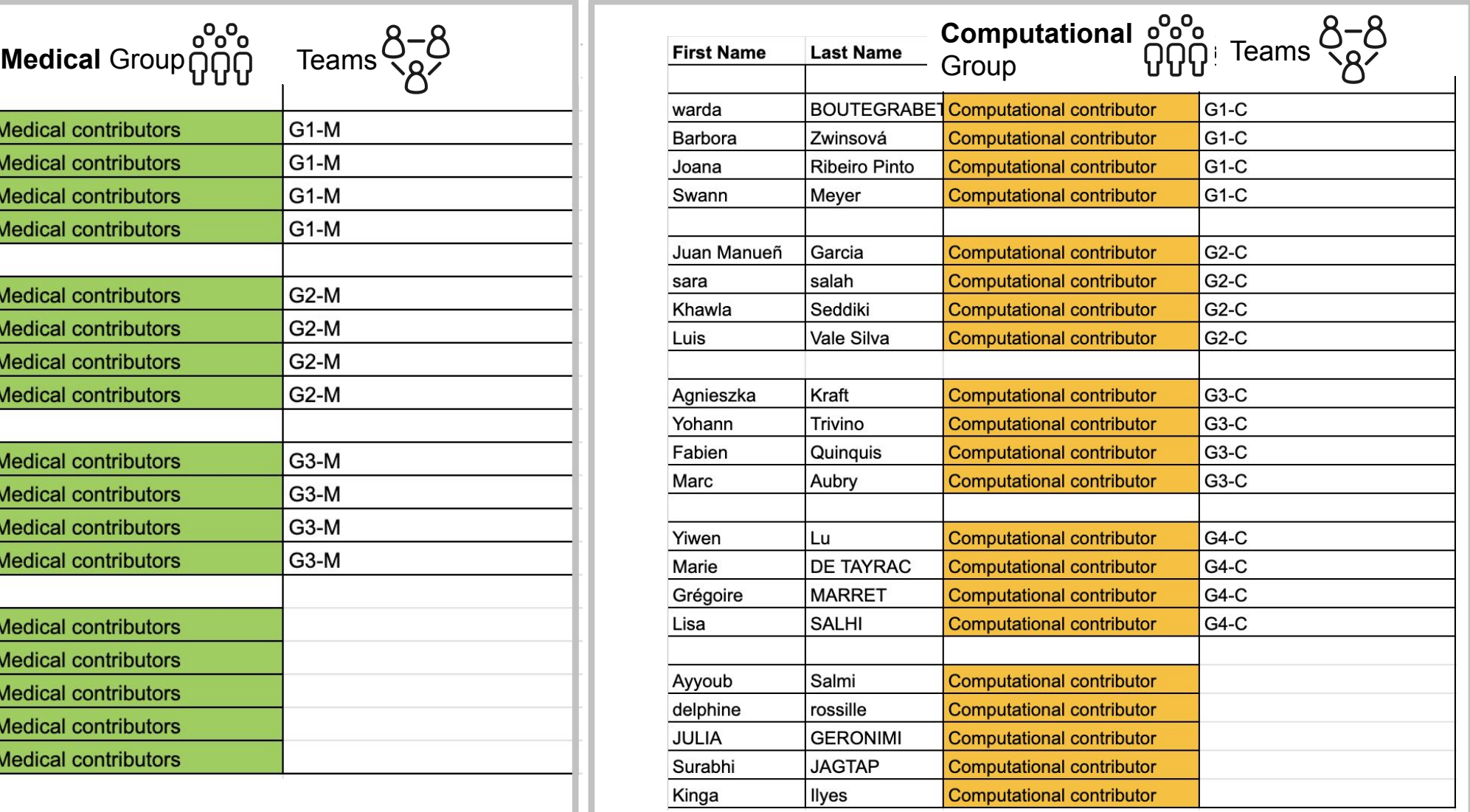

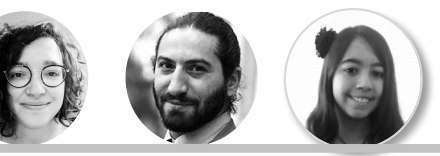

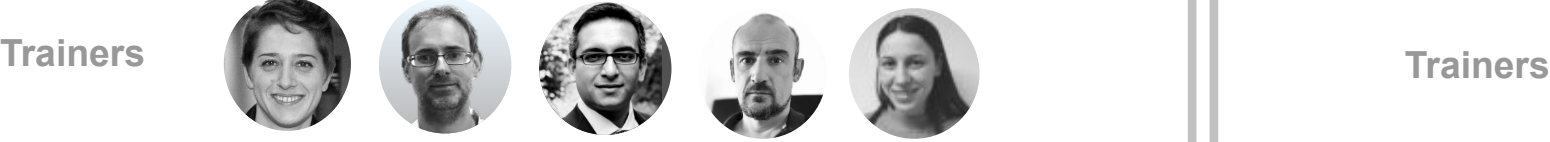

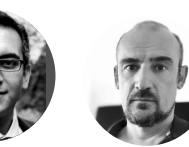

### **Detailed program** and visio tools

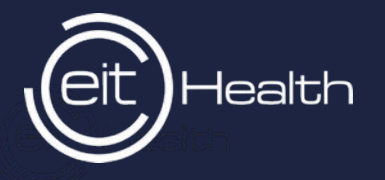

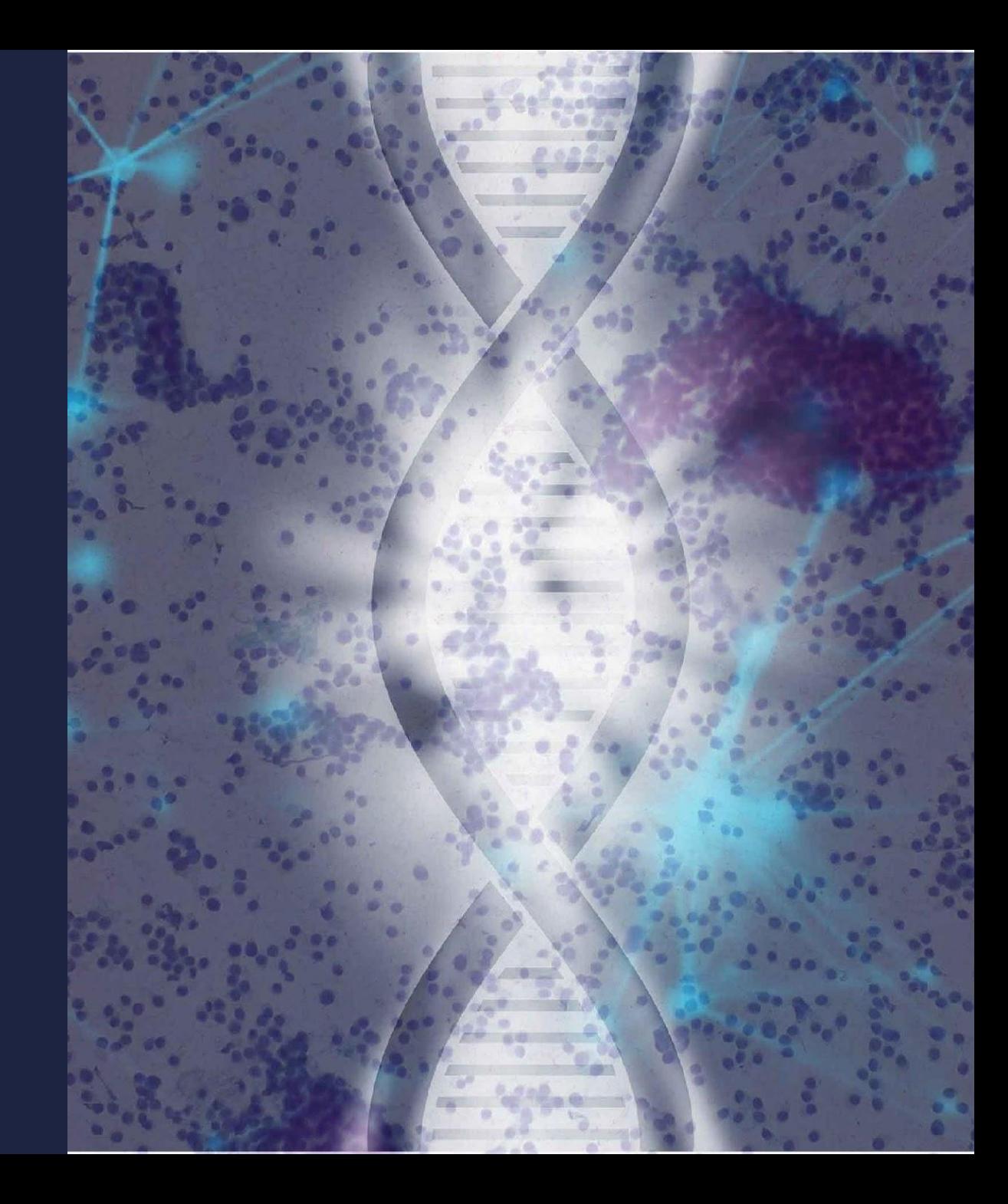

#### The program

4:45-5:00 pm Debriefing

#### **9:00-12:00 am LECTURE** 9:00-9:30 am Introduction 9:30-10:30am Clinical point of view *virtual coffee Break* 11:00-12:00 am Bioinformatician point of view **2:00 -3:15 pm LECTURE** 2:00-3:00 pm Data pre-processing (normalization, transformation…) 3:00-3:15 pm How do I contribute? **3:15 -5:00 pm Practical work** *Lunch Break* Presentation of the userfriendly COMETH web app Presentation of Codabench First basic submission **Medical contributors Computational contributors 10:00 -12:00 pm Practical work** Using COMETH web app on real datasets: small projects Submit novel computational methods on codabench **Medical contributors Computational contributors 9:00 -10:00 pm LECTURE** 9:00-10:00 pm Visualization and interpretation Lunch Break **2:00-4:00 pm Practical work Medical & Computational contributors** 2:30-4.00 pm Focus on biological interpretation **4:00-4:45 pm PRESENTATIONS** 2:00-2:45 pm Results presentation & discussion DAY1 DAY2 2:00-2:30 pm Debriefing with slides from teams

**4:45 -5:00 pm CONCLUSION**

#### **Visio conferencing tools**

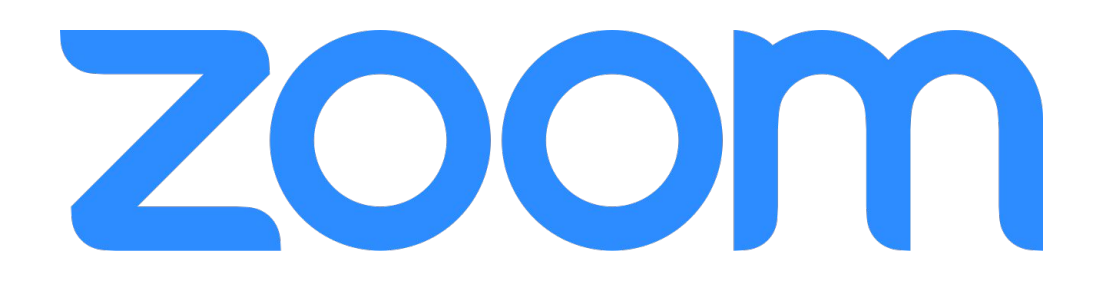

#### **DAY1**:

https://univ-grenoble-alpes-fr.zoom.us/meeting/register/tJAscOyvrzktH9Mh\_o I-EHGZN7mxu1rZa

#### **DAY2**:

https://univ-grenoble-alpes-fr.zoom.us/meeting/register/tJIkduiopzsjGtG\_ovp R6MCZbiGFXKyG

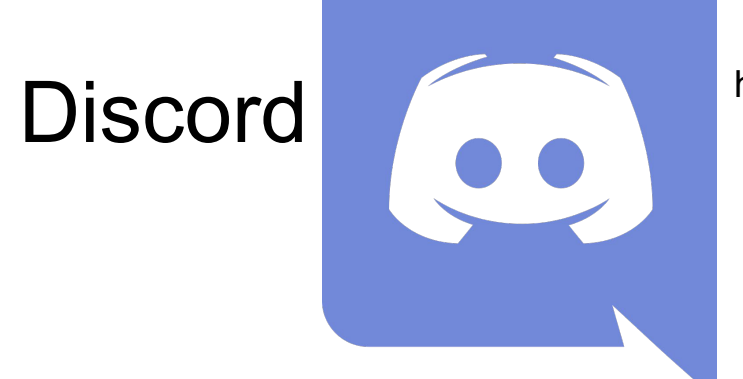

https://discord.com/invite/ZPxszeQxnT

Go on our website to retrieve the links: **https://cancer-heterogeneity.github.io/cometh\_training.html**

#### The program

## DAY<sub>1</sub>

#### **9:00-12:00 am LECTURE**

9:00-9:30 am Introduction 9:30-10:30am Clinical point of view **Break** 11:00-12:00 am Bioinformatician point of view

#### Lunch Break

#### **2:00 -3:15 pm LECTURE**

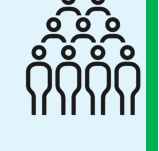

2:00-3:00 pm Data pre-processing (normalization, transformation…) 3:00-3:15 pm How do I contribute?

#### **3:15 -5:00 pm Practical work**

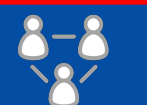

Presentation of the userfriendly COMETH web app

#### **Medical contributors Computational contributors**

Presentation of Codabench First basic submission

#### 4:45-5:00 pm Debriefing

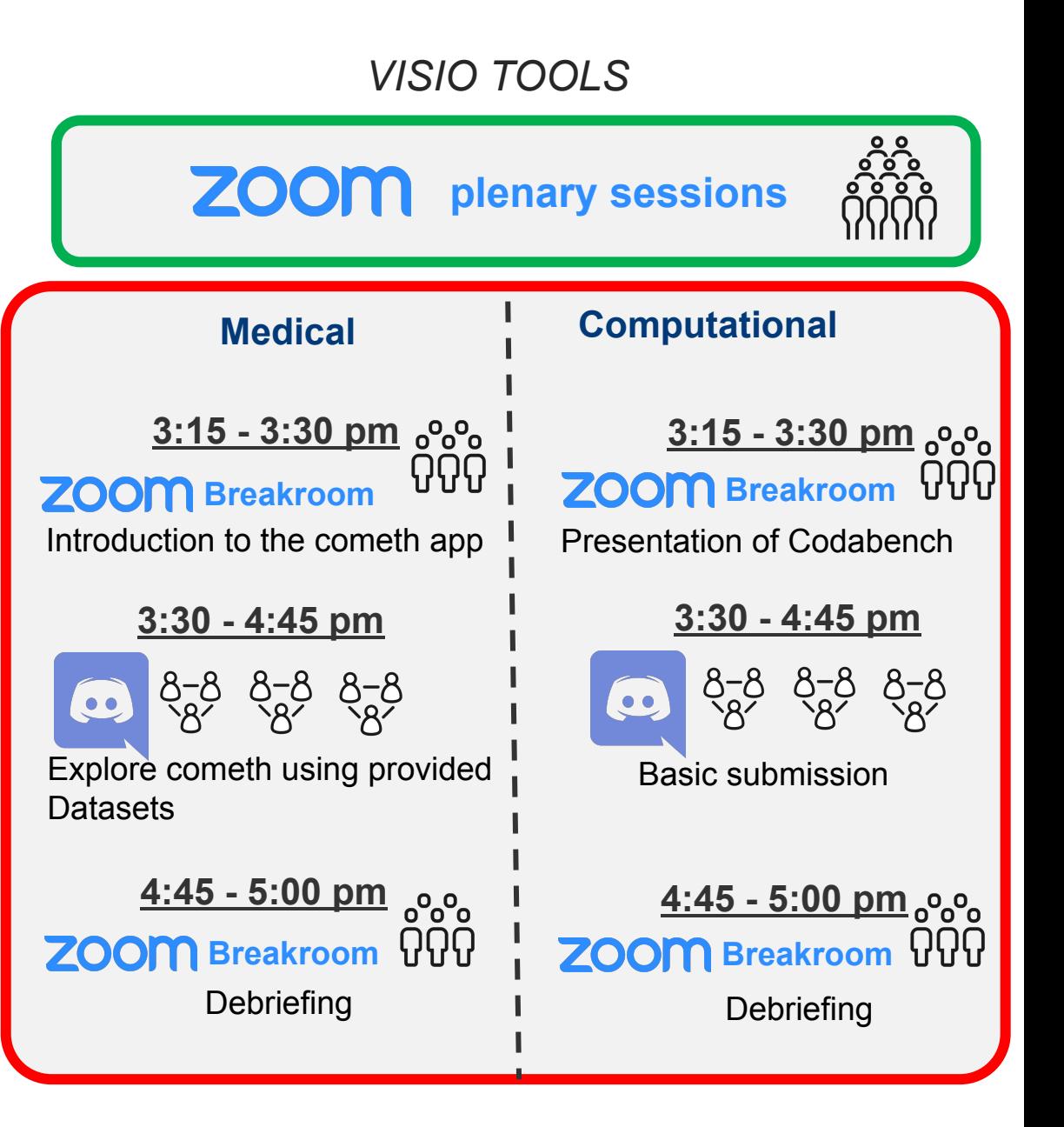

#### The program

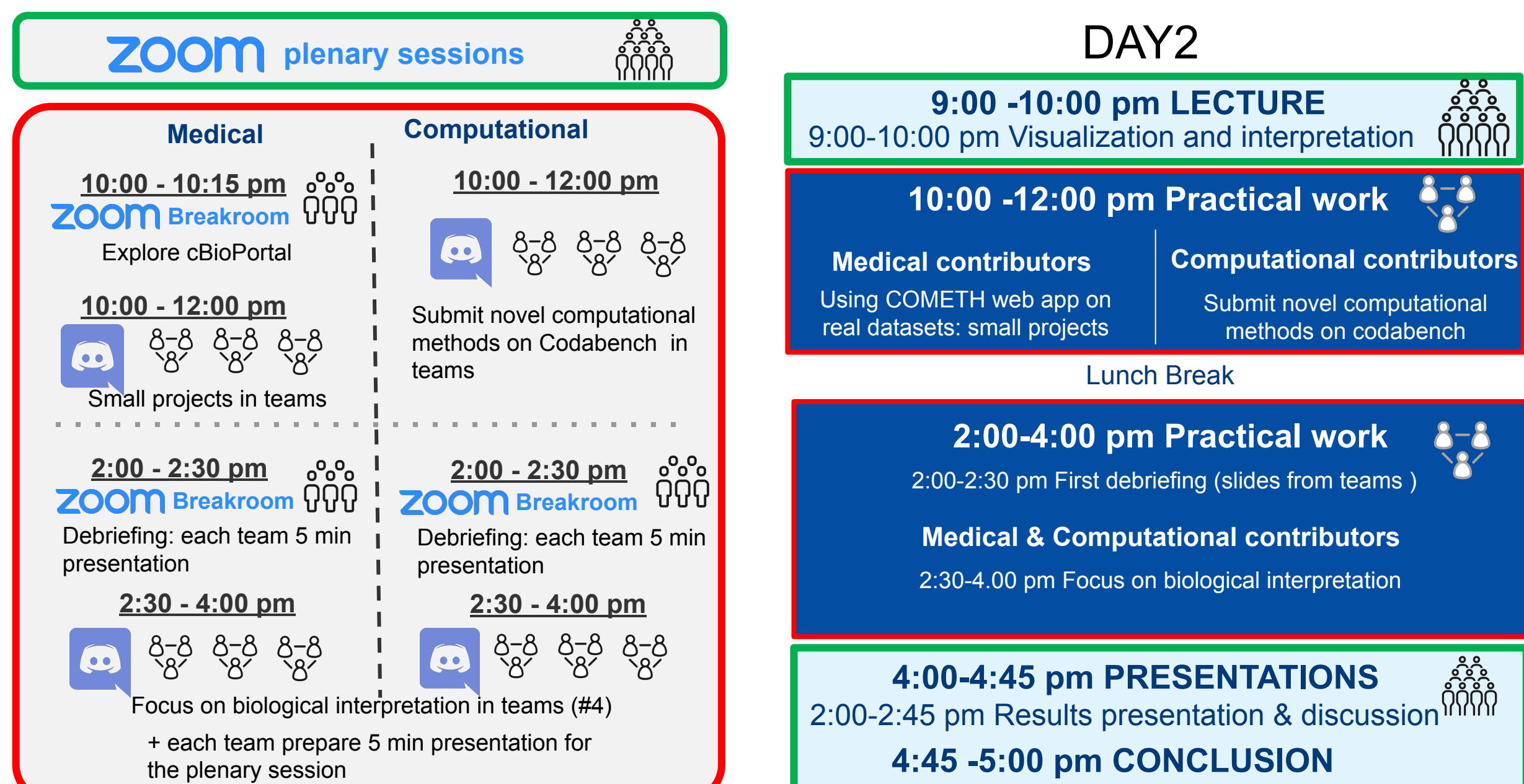

## Any problem, questions?

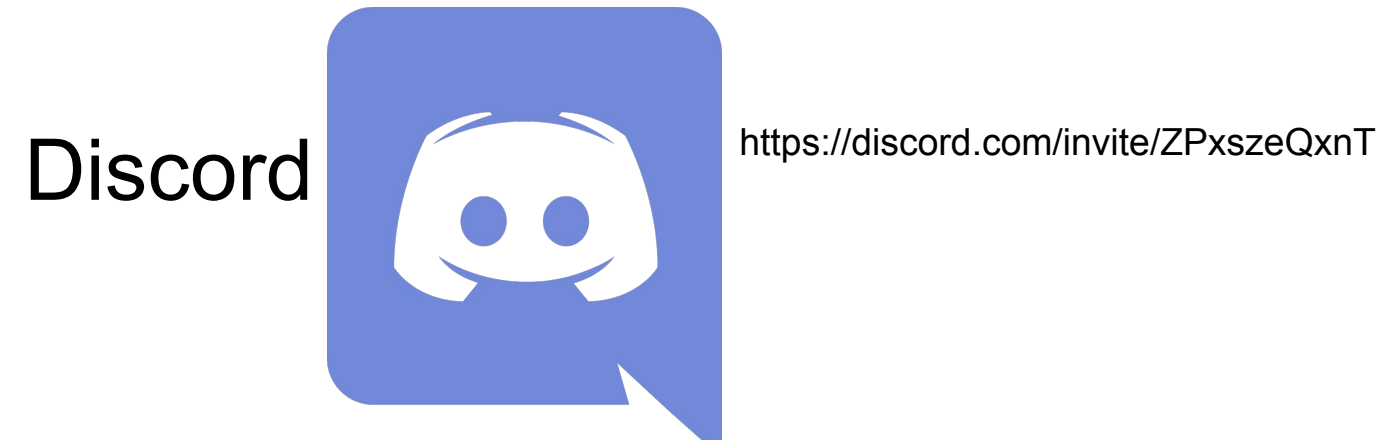

Contact us on the discord chat

$$
\frac{1}{2} \cdot \frac{1}{2} \cdot \frac{1}{2}
$$

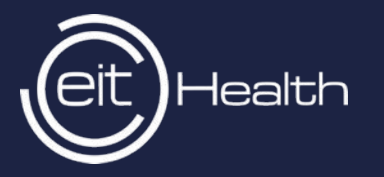

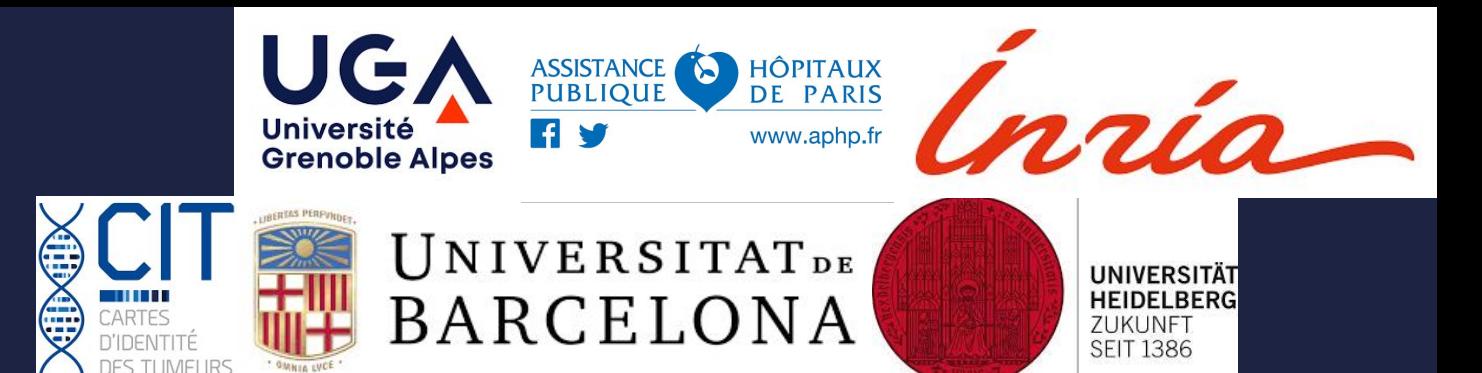

Yuna Blum, Ligue contre le Cancer Jérôme Cros, APHP Clémentine Decamps, Uni Grenoble Alpes Carl Herrmann, Medical Faculty Heidelberg Slim Karkar, Uni Grenoble Alpes Yasmina Kermezli, Uni Grenoble Alpes Magali Richard, Uni Grenoble Alpes Ashwini Sharma, Uni Grenoble Alpes

#### https://cancer-heterogeneity.github.io/cometh\_training.html

www.eithealth.eu | info@eithealth.eu

EIT Health is supported by the EIT,<br>a body of the European Union